# **Merkblatt zur Auszahlung von Fördermitteln beim Bayerischen Sonderprogramm Landwirtschaft (BaySL)**

Dieses Merkblatt enthält die wesentlichen Bestimmungen, die Sie bei der Beantragung der Zahlung beachten müssen.

# **1. Antragstellung**

Um eine Auszahlung von Fördermitteln im BaySL zu beantragen, müssen Sie einen vollständig ausgefüllten und unterschriebenen Zahlungsantrag mit allen erforderlichen Anlagen und relevanten Belegen auf Grundlage der vorausgegangenen Bewilligung beim zuständigem Amt für Ernährung, Landwirtschaft und Forsten (AELF) mit Fachzentrum für Einzelbetriebliche Investitionsförderung (FZ-EIF) einreichen (vgl. Nr. [9\)](#page-2-0).

Für die Beantragung einer Zahlung sind zwingend das Formular **"Zahlungsantrag zum Bayerischen Sonderprogramm Landwirtschaft (BaySL)"** und die dazugehörigen Anlagen zu verwenden.

Das Formular "Zahlungsantrag" mit den entsprechenden Anlagen steht im Internet-Förderwegweiser des Staatsministeriums für Ernährung, Landwirtschaft und Forsten (StMELF) unter [www.stmelf.bayern.de/foerderwegweiser \(](http://www.stmelf.bayern.de/foerderwegweiser)Investitionsförderung mit Diversifizierung (AFP, DIV, BaySL und BaySL Digital) - Bayerisches Sonderprogramm Landwirtschaft) zur Verfügung.

Füllen Sie bitte das Formular und die nötigen Anlagen sorgfältig und vollständig aus und beachten Sie dabei insbesondere die Hinweise in diesem Merkblatt.

Steht kein Internetzugang zur Verfügung, können die Antragsunterlagen auch beim örtlichen AELF angefordert werden.

Auf Grundlage des Zahlungsantrags ermittelt das FZ-EIF die Höhe der Auszahlung.

Sobald der Zahlungsantrag beim FZ EIF eingegangen ist, sind Änderungen nur noch im Ausnahmefall möglich.

Eigene Formulare dürfen nicht verwendet werden!

# **2. Zahlungsantrag**

Die Abgabe des Zahlungsantrags stellt den **Abschluss des Gesamtvorhabens** dar. Er ist spätestens 6 Monate nach Ende des Bewilligungszeitraums bzw. zu dem im Bewilligungsbescheid genannten Termin einzureichen.

Nach Abgabe des Zahlungsantrags können keine weiteren Zuwendungen für dasselbe Projekt beantragt werden.

Es ist darauf zu achten, dass der Zahlungsantrag vollständig ausgefüllt und unterschrieben ist. Bei Förderfällen mit Betreuerbeteiligung muss zwingend auch der Betreuer unterschreiben.

Die grau hinterlegten Felder dienen der Bewilligungsstelle für Kontroll- und Bearbeitungsvermerke (bitte keine Eintragungen vornehmen).

Die Anlage(n) "Belegliste" ist dem Zahlungsantrag zwingend beizufügen.

Der Zahlungsantrag kann erst dann abschließend bearbeitet werden, wenn dem FZ-EIF **alle** erforderlichen Unterlagen vorliegen.

# **2.1 Sachbericht**

Um der Bewilligungsstelle einen Überblick über die durchgeführten Investitionen und ggf. eingetretene Änderungen gegenüber der Bewilligung zu verschaffen, ist im Zahlungsantrag ein kurzer Sachbericht zu erstellen.

Dieser Bericht entbindet jedoch nicht von der unverzüglichen **Mitteilungspflicht** bei einer von der Bewilligung abweichenden Ausführung des Vorhabens (vgl. Nr. 4.1 des Zuwendungsbescheides).

## **2.2 Auflagen und Verpflichtungen**

Die im Zuwendungsbescheid Nr. 5.8 erfassten Auflagen und Verpflichtungen sind zu erfüllen und ggf. mit entsprechenden Nachweisen gegenüber der Bewilligungsstelle zu belegen.

#### **2.3 Finanzierung**

#### **2.3.1 Finanzierungsnachweis**

Falls die Finanzierung abweichend von dem im Zuwendungsbescheid angegebenen Finanzierungsplan (Nr. 3 des Bescheids) erfolgt ist, ist dies im Zahlungsantrag zu erläutern, wenn folgende zweckgebundene Mittel Dritter neu hinzugekommen sind oder sich erhöht haben:

- Nach der Bewilligung wurden für das Vorhaben öffentliche Darlehen der Landwirtschaftlichen Rentenbank oder den Förderbanken des Landes Bayern in Anspruch genommen.
- Die im bewilligten Finanzierungsplan enthaltenen Mittel Dritter (Versicherungsleistungen) haben sich erhöht.

# **3. Belegliste**

Sind im Zuwendungsbescheid (vgl. dort Nr. 3 Finanzierungsplan) mehrere **Teilvorhaben** aufgeführt, ist für jedes dieser Teilvorhaben eine eigene Belegliste zu verwenden.

In der jeweiligen Belegliste (Teilvorhaben 1 bzw. 2, nichtzuwendungsfähige Ausgaben) zum Zahlungsantrag **sind alle Rechnungen**, die in Bezug zum geförderten (Teil-)Projekt stehen, unabhängig davon, ob sie zuwendungsfähige oder nicht zuwendungsfähige Positionen enthalten, **aufzuführen**.

Die Belegliste kann entweder per Hand ausgefüllt werden oder in der Excel-Version am PC bearbeitet werden. Bei Verwendung der Excel-Version sind nach Fertigstellung alle notwendigen Seiten auszudrucken und dem Zahlungsantrag beizulegen.

#### Hinweis:

Um die Bearbeitung des Zahlungsantrags durch das FZ-EIF zu erleichtern, wird gebeten, die Belegliste zum Zahlungsantrag, wenn sie mit dem Excel-Formular erstellt wurde, zusätzlich per E-Mail an das zuständige FZ-EIF zu senden. Um eine Zuordnung zu erleichtern, sollte im E-Mail in der Betreffzeile immer folgender Text angegeben werden: "Zum Zahlungsantrag BaySL - (Betriebsnummer).

Alle eingereichten Rechnungen sind **grundsätzlich nach dem Rechnungsdatum zu ordnen** (beginnend mit dem Datum der ersten Rechnung des Investitionsvorhabens) und mit einer fortlaufenden Nummerierung zu versehen. Diese Nummer **muss** mit der Nummer in Spalte 1 (Lfd. Nr.) der Belegliste übereinstimmen. Bei Bezahlung einer Rechnung in Teilbeträgen ist die fortlaufende Nummer auf der Belegliste zu unterteilen (z.B. 5/1, 5/2, usw.).

Sollte eine Rechnung Positionen enthalten, die mehreren Teilvorhaben zuzuordnen sind, so ist die Rechnung auf die entsprechenden Beleglisten aufzuteilen.

Die in den Rechnungen als nicht zuwendungsfähig gekennzeichneten Positionen sind in die Spalte "in Rechnung enthaltene aber nicht zuwendungsfähige Positionen" (Spalte 9) der Belegliste einzutragen.

Zuwendungsfähige Rechnungspositionen, die aufgrund eines im Bewilligungsbescheid festgelegten Kostenschlüssels nur anteilig förderfähig sind, müssen in dieser Spalte nicht berücksichtigt werden. Der festgelegte Kostenschlüssel ist erst bei der Summe der zuwendungsfähigen Ausgaben zu berücksichtigen.

#### **3.1 Nicht zuwendungsfähige Ausgaben**

**Nicht zuwendungsfähige Positionen ohne Projektbezug** müssen auf den Rechnungen als solche gekennzeichnet sein.

Für folgende Kosten darf keine Zuwendung beantragt werden:

- Investitionen, die **nicht in der Bewilligung** enthalten waren, insbesondere auch Ausgaben für **nicht förderfähige Investitionen** (vgl. Nr. 4 im Merkblatt zum Bayerischen Sonderprogramm Landwirtschaft).
- Gewährte **Skonti** müssen in jedem Fall abgezogen werden, auch wenn diese bei der Bezahlung **nicht** in Anspruch genommen wurden. Eventuell beanspruchte **Rabatte, Einbehalte**, etc. müssen ebenfalls abgezogen werden.
- Zuwendungsfähig ist nur der Nettobetrag, d.h. die **Mehrwertsteuer** muss in jedem Fall abgezogen werden.
- **Rückvergütungen** (z.B. Pfand für Paletten).
- **Zahlungen an Privatpersonen, Eigenleistungen** (auch z.B. Selbsthilfe durch Angehörige, Holz und Kies aus dem eigenen Betrieb) sowie **Zölle**.
- Erschließungskosten
- **Gebrauchte** technische Einrichtungen und Anlagen (z.B. gebrauchter Melkstand oder gebrauchte Lüftungstechnik) sowie Werkzeug, Werkzeugzubehör (z.B. Bohrer, Trennscheiben)

#### **3.2 Anforderungen an die Anerkennung von Rechnungen und Zahlungsbelegen**

Folgendes ist bei der Vorlage der Rechnungen und Zahlungsbelege zu beachten:

- Es sind ausschließlich **Originalrechnungen** (keine Kopien oder Durchschläge) vorzulegen. Fax-Rechnungsbelege (z. B. vom MR) sowie elektronisch übermittelte Rechnungen entsprechen dabei Originalrechnungen.
- Die Rechnung muss auf den Zuwendungsempfänger ausgestellt sein.
- Als **Nachweis der Zahlung** (Zahlungsbeleg) können bei Überweisungen/Abbuchungen **Kontoauszüge** (Kopie oder Duplikat ausreichend) sowie Onlineauszüge, sofern die Wertstellung daraus hervorgeht, anerkannt werden. Diese müssen jeder Rechnung beiliegen. Die entsprechenden Umsätze sollten auf den Auszügen gekennzeichnet sein (nicht förderrelevante Beträge können geschwärzt werden).
- **Bar bezahlte Rechnungen** können nur anerkannt werden, sofern diese vom Rechnungssteller quittiert sind oder ein Barkassenbeleg beiliegt. Zudem muss zwingend die Adresse des Zuwendungsempfängers enthalten sein.
- Es können **nur Rechnungen** von Unternehmen anerkannt werden, die den wesentlichen umsatzsteuerlichen Vorga-

ben entsprechen (v.a. Angabe von Steuernummer und gesonderter MwSt.-Ausweisung).

- Es können nur **Rechnungen mit ausgewiesenem Leistungsumfang** (z.B. Anzahl Arbeitsstunden, m<sup>3</sup> Beton) anerkannt werden. Wird anstelle der Leistungsbeschreibung auf ein Angebot, einen Auftrag oder Ähnliches verwiesen, so muss dieses/r der Rechnung beigefügt sein.
- Sofern das Auftragsdatum nicht in der Rechnung bzw. im Auftrag ausgewiesen ist, sind andere geeignete Unterlagen (z.B. schriftliche Erklärung des Auftragnehmers) vorzulegen, aus denen das Auftragsdatum hervorgeht..
- Abschlagsrechnungen können nur bei entsprechend vorliegender Schlussrechnung anerkannt werden.
- **Rechnungen für Bauhelfer** sowie sonstige Leistungen zwischen Landwirten können nur anerkannt werden, sofern ein direkter Projektbezug besteht und diese über den Maschinenring abgerechnet werden.

# **4. Betreute Vorhaben**

Bei Fällen mit Betreuerbeteiligung sind zusätzlich folgende Unterlagen mit dem Zahlungsantrag vorzulegen:

- Besprechungsprotokoll zum Baubeginn,
- Schlussprotokoll.

## **5. Allgemeine Kontrollanforderungen und Konsequenzen**

Die Bewilligungsstellen sind verpflichtet, alle Anträge einer verwaltungsmäßigen Kontrolle zu unterziehen.

Wird festgestellt, dass

- falsche Angaben gemacht wurden,
- versäumt wurde, für die Förderung relevante Informationen der Bewilligungsstelle mitzuteilen oder
- Voraussetzungen nicht gegeben sind bzw. Auflagen oder Verpflichtungen nicht eingehalten wurden,

ist mit weitgehenden Konsequenzen zu rechnen. Das betroffene Vorhaben wird von der Förderung ausgeschlossen und bereits gezahlte Zuwendungen werden zurückgefordert. Zudem kann ein Strafverfolgungsverfahren wegen Subventionsbetrugs eingeleitet werden.

## **5.1 Kürzungen**

Übersteigen die im Zahlungsantrag als förderfähig geltend gemachten Ausgaben die von der Bewilligungsbehörde ermittelten förderfähigen Ausgaben, werden diese gekürzt.

Verstöße gegen Verpflichtungen und sonstige Auflagen werden nach Schwere, Ausmaß, Dauer und Häufigkeit bewertet und können eine teilweise oder vollständige Rücknahme der Bewilligung bzw. eine anteilige oder vollständige Rückforderung bereits gewährter Zuwendungen zur Folge haben.

## **5.2 Rückforderung**

Zu Unrecht gezahlte Fördergelder werden zurückgefordert.

## **5.3 Kontrolle vor Ort**

Für einen bestimmten Prozentsatz der Anträge ist eine Kontrolle vor Ort zur Überprüfung der Angaben und eingegangenen Verpflichtungen durchzuführen. Falls der Betriebsinhaber oder sein Vertreter die Durchführung einer Kontrolle vor Ort unmöglich macht, werden für das Vorhaben bereits gezahlte Beträge zurückgefordert und die Bewilligung widerrufen.

# **6. Umgehung von Fördervoraussetzungen**

Wird von der Bewilligungsbehörde eine Umgehung der Fördervoraussetzungen festgestellt, wird keine Förderung gewährt. Bereits erhaltene Zahlungen werden zurückgefordert.

Eine Umgehung der Fördervoraussetzungen liegt dann vor, wenn die Voraussetzungen für die Förderung künstlich geschaffen werden und den Zielen des BaySL zuwiderlaufen.

# **7. Subventionsbetrug und subventionserhebliche Angaben**

Der Subventionsbetrug ist gemäß § 264 Strafgesetzbuch (StGB) strafbar. Wegen Subventionsbetrug wird u. a. bestraft, wer über subventionserhebliche Tatsachen unrichtige oder unvollständige, für ihn vorteilhafte Angaben macht oder den Subventionsgeber über subventionserhebliche Tatsachen in Unkenntnis lässt.

Subventionserheblich sind alle Angaben Zahlungsantrag einschließlich der erforderlichen Anlagen mit Ausnahme von:

- E-Mail-Adresse,
- Telefon,
- Mobil-Telefon,
- Fax,
- Datum des Zuwendungsbescheids, des Aktenzeichen sowie die Angaben zur ersten und letzten zuwendungsfähigen Rechnung
- den Anlagen, soweit diese vorgelegt werden.

Die Landwirtschaftsverwaltung ist verpflichtet, Tatsachen, die den Verdacht eines Subventionsbetrugs begründen, den Strafverfolgungsbehörden mitzuteilen.

# **8. Prüfungsrechte**

Die Bewilligungsbehörde, das Bayerische Staatsministerium für Ernährung, Landwirtschaft und Forsten einschließlich seiner nachgeordneten Behörden und der Bayerische Oberste Rechnungshof haben das Recht, die Voraussetzungen für die Gewährung der Förderung durch Besichtigung an Ort und Stelle und durch Einsichtnahme in Bücher, und sonstige Belege oder Förderanträge entweder selbst zu prüfen oder durch Beauftragte prüfen zu lassen.

# <span id="page-2-0"></span>**9. Wichtige Hinweise**

## **9.1 Rechtliche Grundlagen**

Die Auszahlung der Fördermittel erfolgt im Rahmen verfügbarer Haushaltsmittel. Die Mittel werden durch das Bayerische Staatsministerium für Ernährung, Landwirtschaft und Forsten über die Staatsoberkasse Bayern auf das im Antrag angegebene und bei der Landwirtschaftsverwaltung hinterlegte Konto ausgezahlt. Die jeweiligen Auszahlungstermine werden vom Staatsministerium festgesetzt.

Für Auskünfte und Informationen zum Zahlungsantrag stehen die Ämter für Ernährung, Landwirtschaft und Forsten zur Verfügung.

## **9.2 Datenschutz und Datenerhebung**

Die mit dem Antrag einschl. Anlagen erhobenen Daten werden zur Feststellung der Förderberechtigung und Förderhöhe benötigt und auf einem Server des IT-Dienstleistungszentrums des Freistaats Bayern gespeichert, welches durch das Landesamt für Digitalisierung, Breitband und Vermessung betrieben wird. Sie werden für die Abwicklung des Antrags, für entsprechende Kontrollen und für den Abgleich mit entsprechenden Angaben zu anderen Fördermaßnahmen sowie für die Überwachung der Mittelauszahlung und zur Erstellung des Agrarberichts sowie

sonstiger vorgeschriebener Berichte benötigt und dazu vom Bayerischen Staatsministeriums für Ernährung, Landwirtschaft und Forsten sowie den für die Förderabwicklung zuständigen nachgeordneten Behörden verarbeitet. Die Daten werden an das Bundesministerium für Ernährung und Landwirtschaft im Rahmen verschiedener Berichtspflichten und ggf. an die zuständige Betreuungsgesellschaft zur Unterstützung der Wahrnehmung der Betreueraufgaben weitergegeben. Zur Auszahlung der Förderung werden die Daten an die Staatsoberkasse Bayern in Landshut übermittelt.

Nach der Mitteilungsverordnung sind staatliche Behörden in bestimmten Fällen dazu verpflichtet, die Finanzämter über Zahlungen zu informieren, die an Bürgerinnen und Bürger oder an Unternehmen geleistet wurden. Diese Mitteilungspflicht erstreckt sich dabei grundsätzlich auch auf die Zahlungen im Rahmen des BaySL. Von der Mitteilungspflicht ausgenommen sind nur die Zahlungen an Empfänger, die bei Berücksichtigung sämtlicher im Kalenderjahr gewährten Zahlungen insgesamt weniger als 1.500 € erhalten sowie Zahlungen an Behörden, juristische Personen des öffentlichen Rechts, Betriebe gewerblicher Art von Körperschaften des öffentlichen Rechts oder Körperschaften, die steuerbegünstigte Zwecke im Sinne des Zweiten Teils Dritter Abschnitt der Abgabenordnung verfolgen.

Soweit Ihnen eine Zuwendung gewährt wird, werden daher dem örtlich zuständigen Finanzamt im Regelfall folgende Informationen übermittelt, damit die Finanzverwaltung die Zahlungen steuerrechtlich beurteilen kann:

- Name, Vorname (ggf. Firma) des Zahlungsempfängers, inkl. Adresse und Geburtsdatum
- Bewilligungsbehörde, Rechtsgrund der Zahlung
- Höhe und der Tag der Zahlung

Gleiches gilt, wenn Sie bereits in den Jahren 2018 und 2019 mitteilungspflichtige Zahlungen erhalten haben. Auch diese Zuwendungen, Prämien, Unterstützungen bzw. sonstigen Zahlungen müssen grundsätzlich den örtlich zuständigen Finanzämtern – wie soeben dargestellt – nachgemeldet werden.

Wir weisen darauf hin, dass die steuerrechtlichen Aufzeichnungs- und Erklärungspflichten gegenüber den Finanzbehörden – unabhängig von der Informationsweitergabe durch die Landwirtschafts-/Forstverwaltung – eigenverantwortlich zu beachten sind. Den Wortlaut der Mitteilungsverordnung finden Sie unter <https://www.gesetze-im-internet.de/mv/MV.pdf>

Für die personenbezogenen Daten bleiben die VO (EU) 2016/679 des Europäischen Parlaments und des Rates vom 27.04.2016 zum Schutz natürlicher Personen bei der Verarbeitung personenbezogener Daten, zum freien Datenverkehr und zur Aufhebung der Richtlinie 95/46/EG (Abl. L 119/1 vom 04.05.2016 und L 314/72 vom 22.11.2016) in der jeweils gültigen Fassung sowie die nationalen Datenschutzbestimmungen des Bundes und der Länder unberührt. Sie erhalten Informationen zum Datenschutz betreffend die Verarbeitung Ihrer personenbezogenen Daten

- durch das Bayerische Staatsministerium für Ernährung, Landwirtschaft und Forsten im Internet unter www.stmelf.bayern.de/datenschutz,
- durch das für Sie zuständige Amt für Ernährung, Landwirtschaft und Forsten im Internetauftritt des für Sie zuständigen Amts für Ernährung, Landwirtschaft und Forsten unter "Datenschutz".

## **9.3 Veröffentlichung**

Nach der EU- Rahmenregelung für staatliche Beihilfen im Agrar- und Forstsektor und in ländlichen Gebieten (2014/C 204/01) sind bei Zuwendungen, die 60.000 Euro überschreiten, Informationen über jede Einzelbeihilfe ab 2016 zu veröffentlichen.

Die Veröffentlichung enthält folgende Informationen:

- Name des Beihilfeempfängers,
- Betriebsnummer,
- Größe des Unternehmens (KMU),
- Art der Fördermaßnahme,
- Beihilfebetrag,
- Tag der Beihilfegewährung,
- Name der Bewilligungsbehörde.

Die Europäische Kommission hat eine zentrale Internetseite [\(https://webgate.acceptance.ec.europa.eu/competition/transpar](https://webgate.acceptance.ec.europa.eu/competition/transparency/public/search/DE/DE2?resetSearch=true) [ency/public/search/DE/DE2?resetSearch=true\)](https://webgate.acceptance.ec.europa.eu/competition/transparency/public/search/DE/DE2?resetSearch=true) eingerichtet, die auf die Veröffentlichungs-Internetseite aller Mitgliedstaaten hinweist.

# **10. Zuständige ÄELF mit Fachzentren für Einzelbetriebliche Investitionsförderung**

#### **AELF Weilheim i. OB**

Krumpperstraße 18-20, 82362 Weilheim i. OB Tel.: 0881 994-0 Fax: 0881 994-111 E-Mail: poststelle@aelf-wm.bayern.de

#### **AELF Abensberg**

Adolf-Kolping-Platz 1, 93326 Abensberg Tel.: 09443 704-0 Fax: 09443 704-155 E-Mail[: poststelle@aelf-ab.bayern.de](mailto:poststelle@aelf-ab.bayern.de)

# **AELF Weiden**

Beethovenstraße 9, 92637 Weiden Tel.: 0961 3007-0 Fax: 0961 3007-777 E-Mail[: poststelle@aelf-we.bayern.de](file:///\\zdvl-nas-stm1v.stmlf.bayern.de\PROJEKT\BaySL\BaySL%202018\poststelle@aelf-we.bayern.de)

#### **AELF Kulmbach**

Trendelstr. 7, 95326 Kulmbach Tel.: 09 221 5007-0 Fax: 09 221 5007 777 E-Mail[: poststelle@aelf-ku.bayern.de](mailto:poststelle@aelf-ku.bayern.de)

# BAYERISCHES STAATSMINISTERIUM FÜR ERNÄHRUNG, LANDWIRTSCHAFT UND FORSTEN

#### **11. Ausfüllbeispiel Belegliste**

Mit dem Förderantrag wurden als Gesamtvorhaben der Kauf eines Motormähers sowie der Umbau einer Berghalle mit Installation einer Heubelüftungstrocknung bewilligt. Nachdem der Umbau der Bergehalle nicht nur der Heubelüftung dient, wurde im Bewilligungsbescheid ein Kostenschlüssel in Höhe von 80 % für den Umbau mit Heutrocknung festgelegt. Demnach sind 20% der Gesamtkosten des Teilvorhabens Umbau mit Heutrocknung nicht förderfähig.

In diesem Fall sind die Beleglisten zum Zahlungsantrag wie folgt auszufüllen:

# **Belegliste 1: Motormäher voll förderfähig - ohne Kostenschlüssel**

**Kostenschlüssel laut Bewilligungsbescheid: 100 %** 

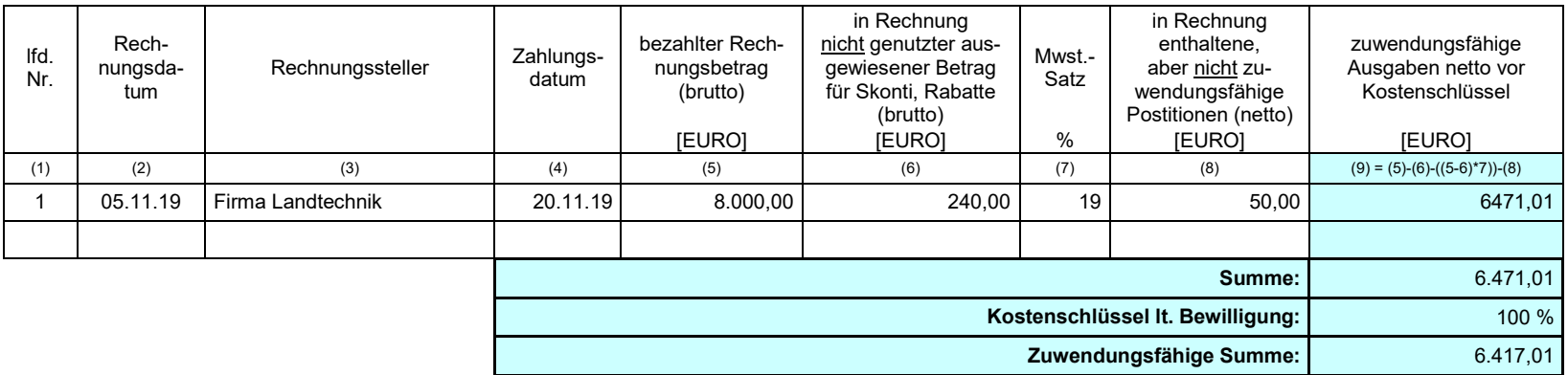

**Belegliste 2: Umbau Bergehalle mit Installation einer Heubelüftungstrocknung** 

**Kostenschlüssel laut Bewilligungsbescheid: 80 %** 

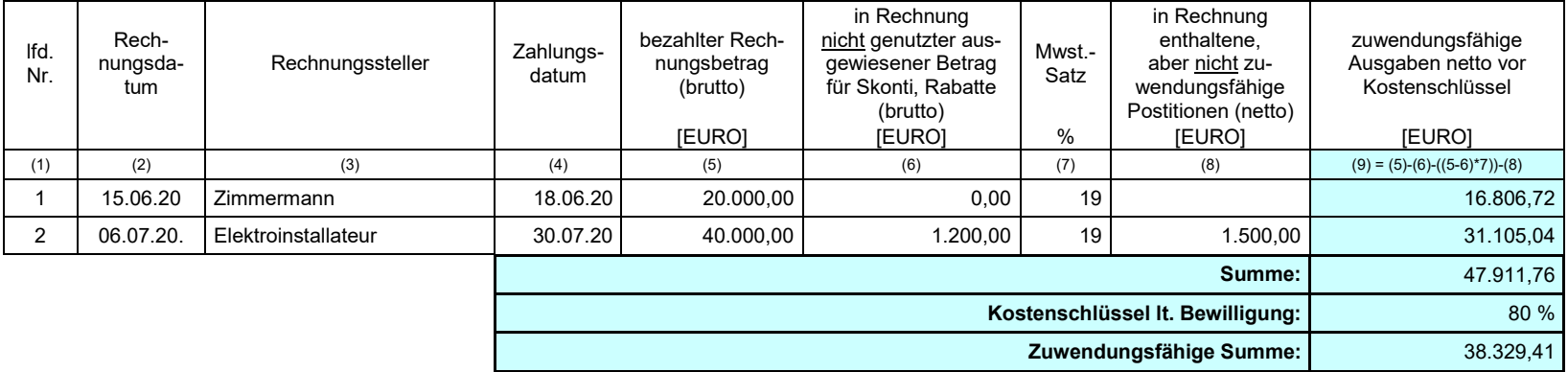